### Buena Práctica de Psicosociología

# Herramienta análisis preguntas salud FPSICO<br>
Mayo 2021

Descripción de la tarea

Hasta la presente, hemos pasado en todas las UPRLs cuestionario FPSICO en las distintas unidades del SAS.

Entre las preguntas variables de las encuestas, el SAS decidió incluir el cuestionario de salud "SF-12".

Hasta ahora, se recogen los resultados de estas encuestas de salud junto a la parte psicosocial, pero estos datos de dicho cuestionario de salud SF-12 no se suelen explotar, por la dificultad que hasta ahora suponía, ya que el programa FPSICO se centra en la encuesta psicosocial, y no permite analizar las preguntas variables que introduce el usuario durante el diseño del estudio.

### Solución adoptada

Hemos desarrollado una herramienta informática que permite extraer los datos de las encuestas de salud a partir de los archivos en formato "txt" que usa el programa FPSICO.

Después de extraer estos datos numéricos de las respuestas de los cuestionarios, la hoja de cálculo los transforma en el texto de la respuesta.

Una vez extraídas y traducidas a texto las respuestas, se pueden aplicar filtros para analizar estadísticamente los resultados por servicios, categorías profesionales, sexo, edad, etc.

Por último, también incluye un apartado para generar gráficas dinámicas (requiere conocimiento en excel para usarlas). Si no se desea emplear estas gráficas dinámicas, se puede, mediante la aplicación de filtros, obtener los datos necesarios para hacer uso y estudio de los mismos.

#### Resultados o consecuencias de la implantación de la Buena Práctica

Permite analizar los datos de la encuesta de salud incluidas en las encuestas psicosociales usadas en el SAS. Podemos dar una valiosa información a Vigilancia de la Salud para planificar su actividad. Se podrían desarrollar estudios relacionales entre riesgos psicosociales y salud percibida por los trabajadores.

Es necesario tener Excel instalado.

Estado en el que se encuentra la Buena práctica

Implementada y con carácter permanente.

Autoría: Nicolás Alonso Vidales Hospital Universitario de Jaén

## Se copia el txt de la encuesta:

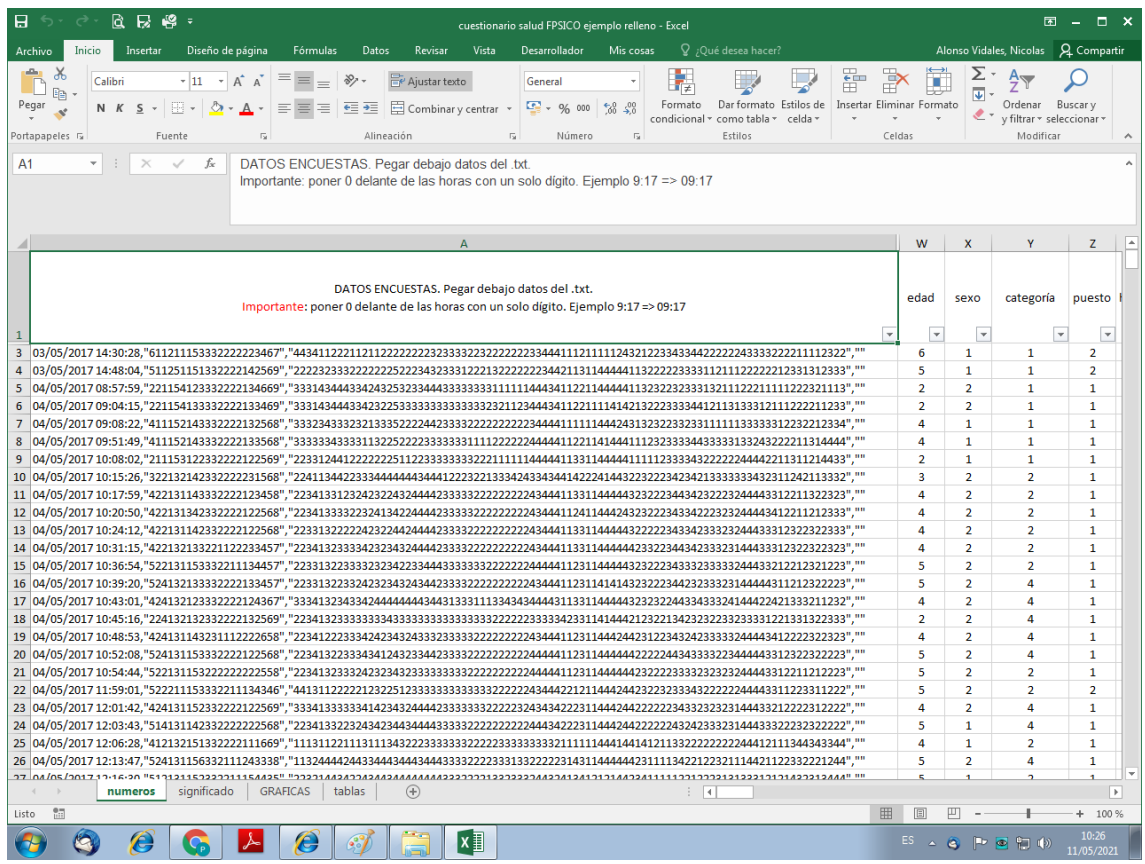

# Se extrae y se transforma en texto:

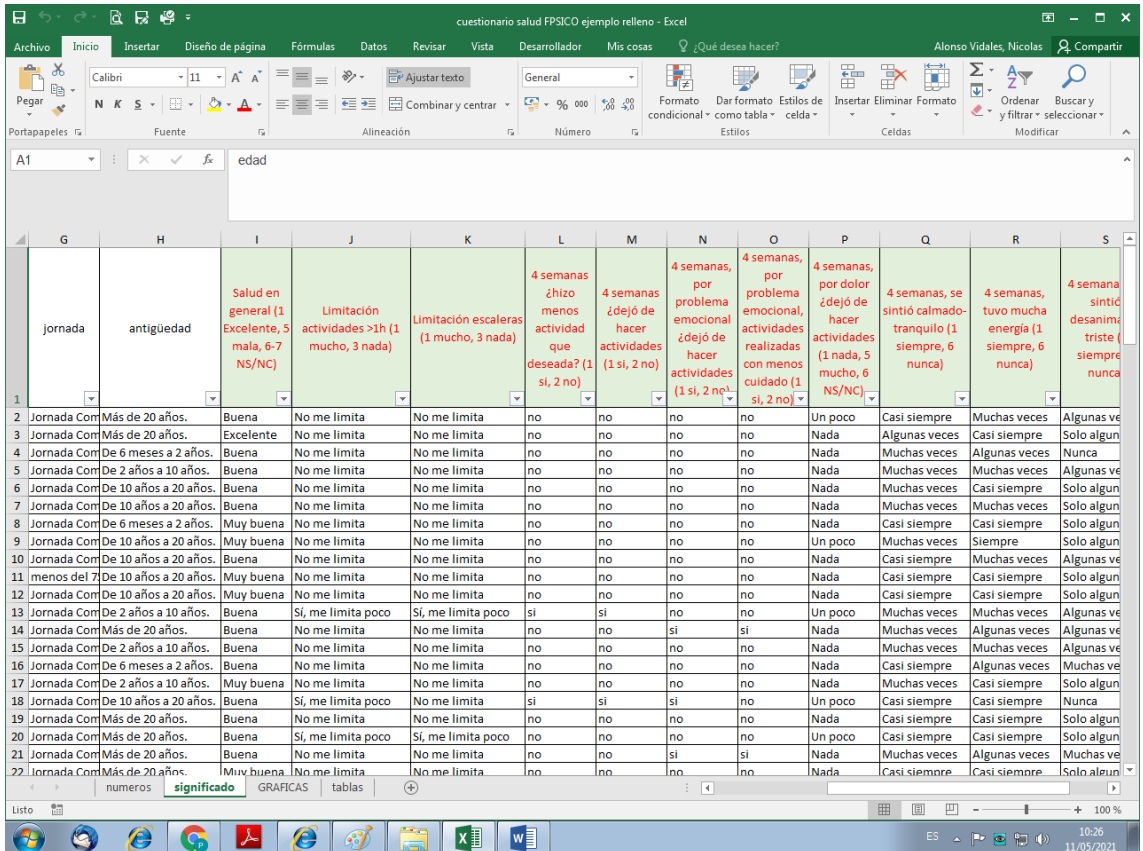

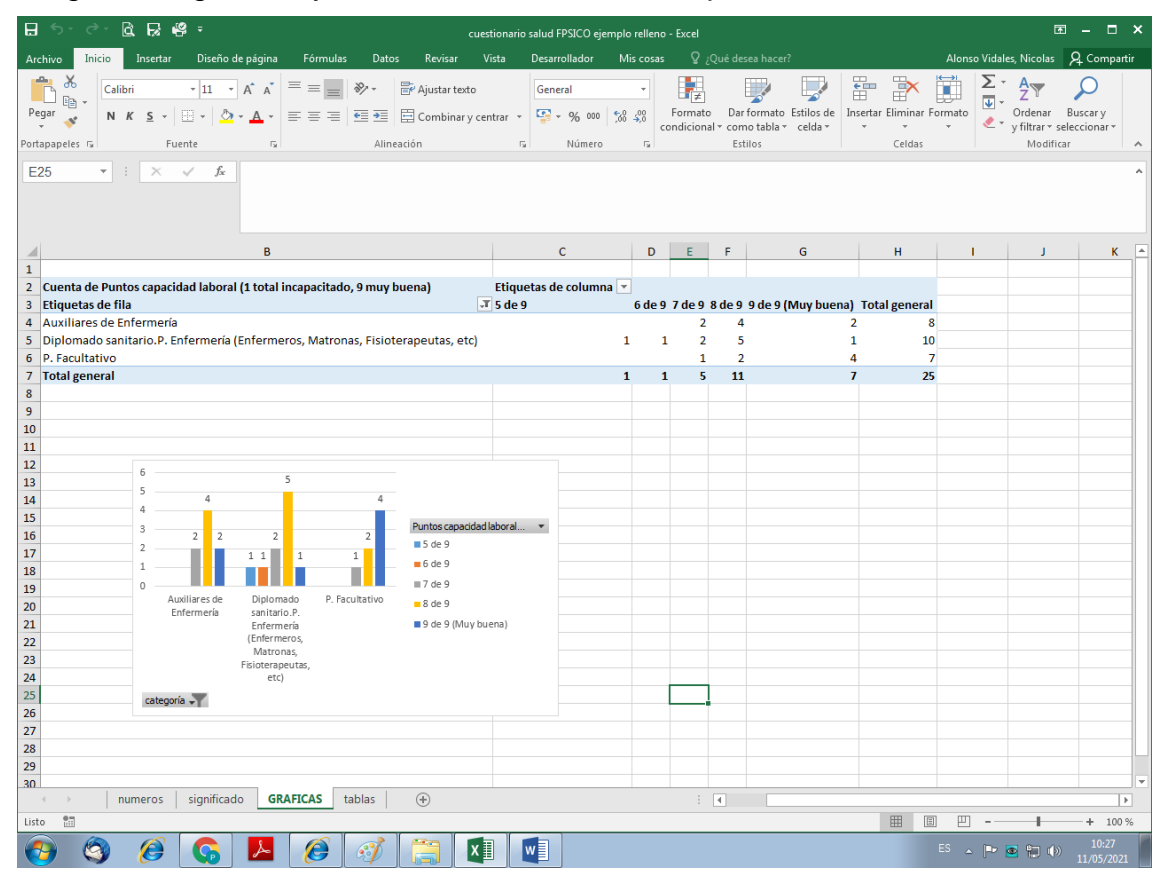

### Se generan gráficas y tablas dinámicas a definir por el usuario: